別紙②

## No.17 次世代自動車・自動運転支援技術 講習会実施要項

会社名等 日本工科大学校

(講習の概要)

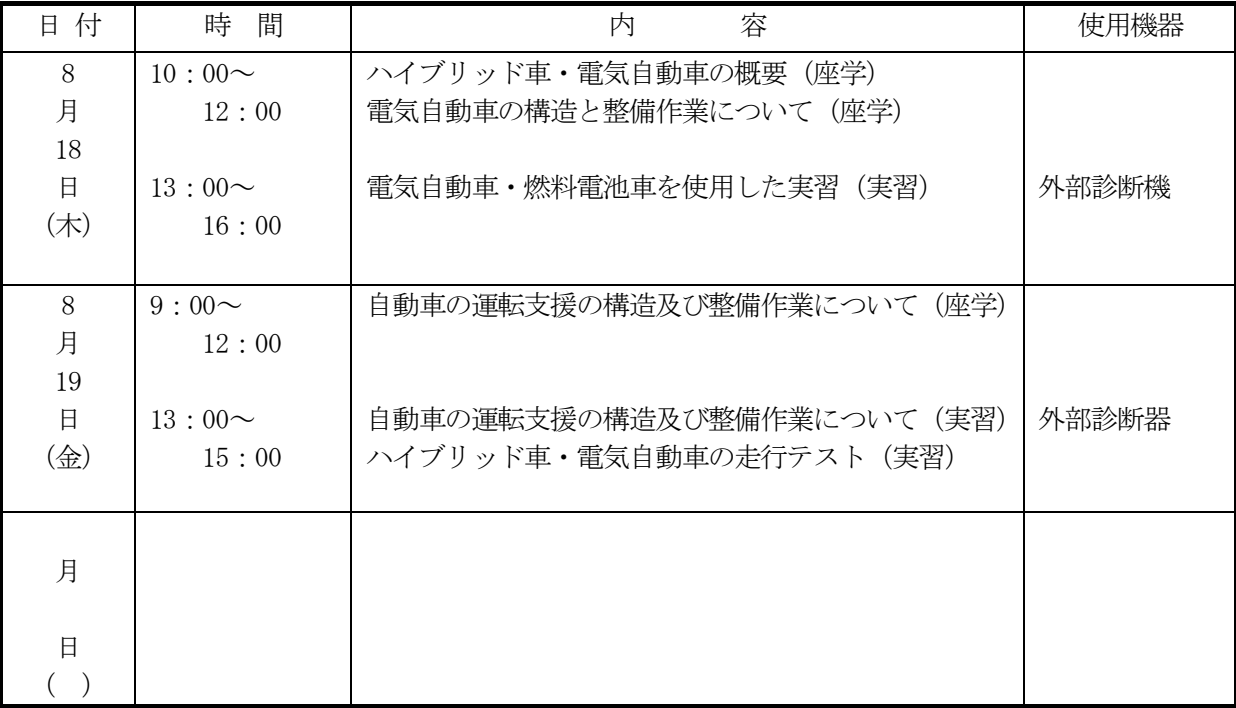

〔必要な予備知識、受講対象者、使用テキストの有無など〕 特になし

〔製品の PR 等〕

〔その他・携帯品・特記事項〕 筆記用具、作業服、安全靴

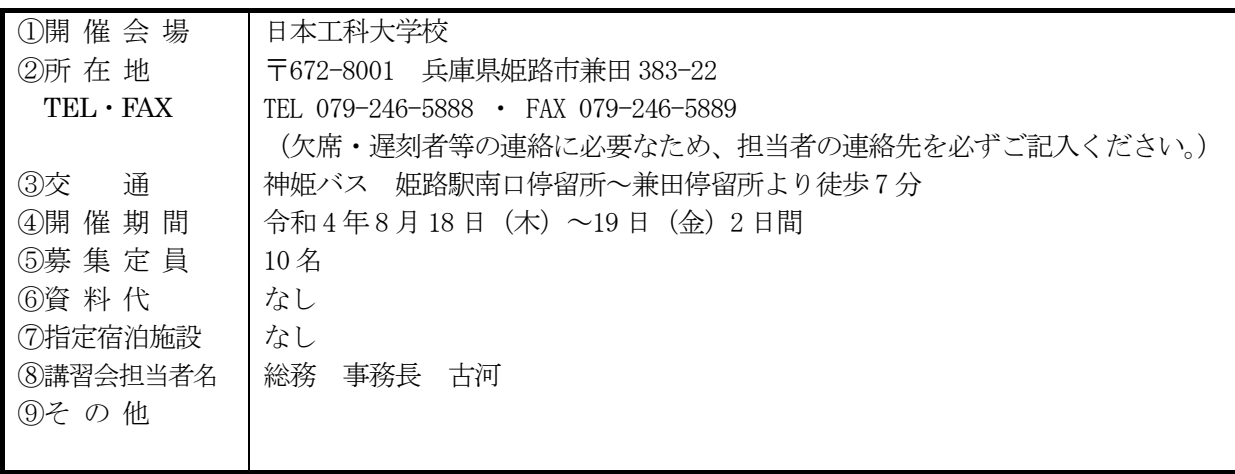